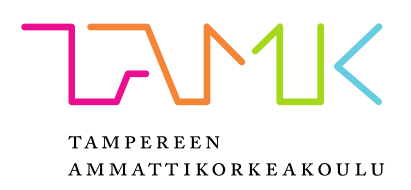

# **LASKENTATYÖKALUJEN HYÖDYNTÄMINEN KUSTANNUSLASKENNASSA**

Riku Eerola

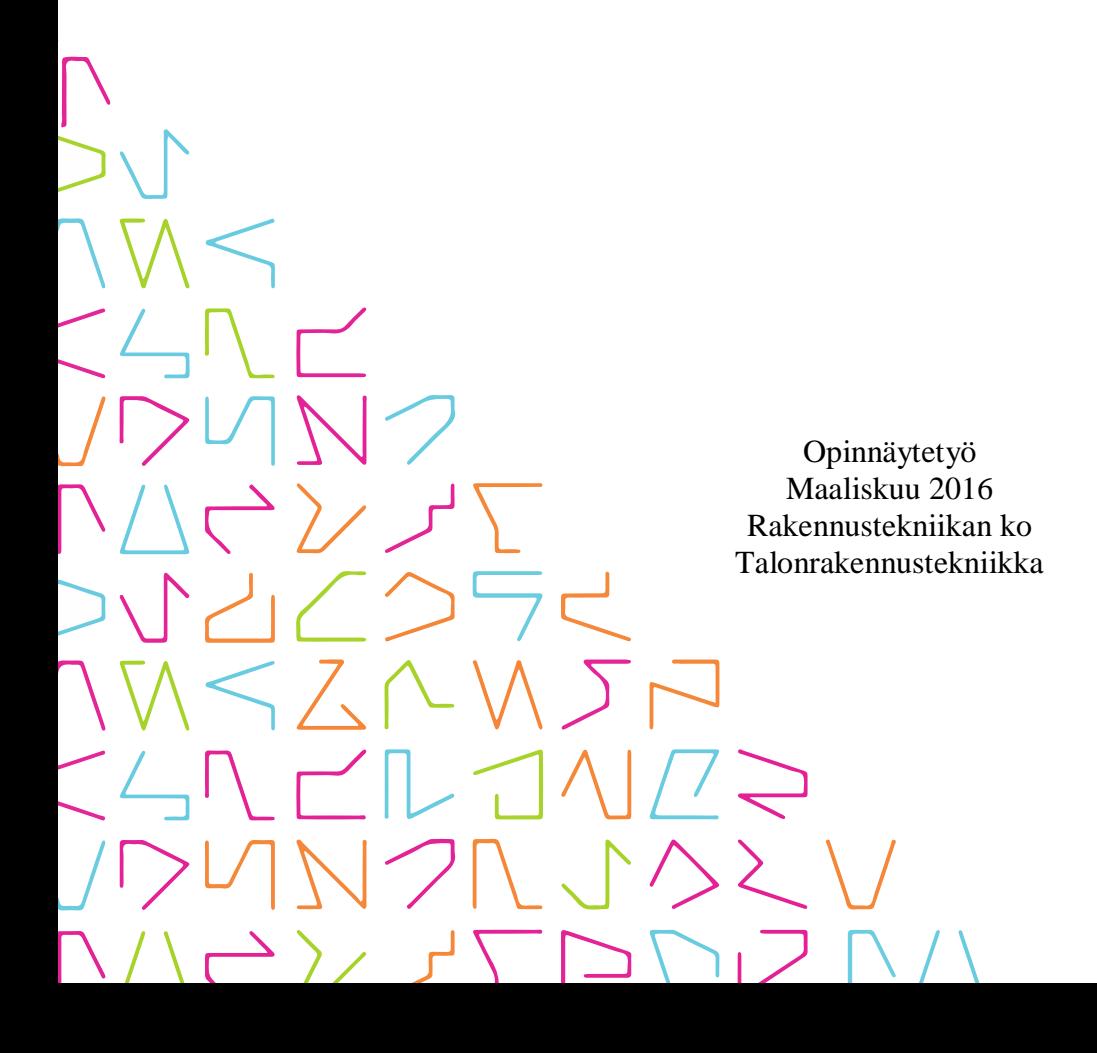

### TIIVISTELMÄ

Tampereen ammattikorkeakoulu Rakennustekniikan koulutusohjelma

EEROLA, RIKU: Laskentatyökalujen hyödyntäminen kustannuslaskennassa

Opinnäytetyö 36 sivua, joista liitteitä 4 sivua Maaliskuu 2017

Rakennusalalla yritykset joutuvat käyttämään resursseja kustannuslaskentaan, koska nykyään projekteille lasketaan etukäteen kokonaishinta esimerkiksi silloin, kun yritys osallistuu tarjouskilpailuun. Laskentatyökaluja hyödyntämällä on näin ollen mahdollista tehostaa yrityksen toimintaa. Tässä opinnäytetyössä käsiteltiin kahden kustannuslaskennan työkalun toimivuutta, tehokkuutta, luotettavuutta ja helppokäyttöisyyttä urakkatarjouksissa pääkaupunkiseudulla toimivalle rakennusliikkeelle. Tarkasteltavia työkaluja olivat rakennustiedon ylläpitämä Klara Net sekä rakennustekniikan koulutusohjelmassa luotu Microsoft Excel -laskenta-alusta. Kyseisiä työkaluja verrattiin rakennusliikkeen nykyisin käytössä olevaan laskentamenetelmään.

Opinnäytetyön soveltavassa osassa todellisen projektin kustannukset laskettiin yrityksen alkuperäisellä sekä kahdella uudella tutkittavalla työkalulla. Työkalujen toimivuutta analysoitiin muun muassa vertaamalla laskettuja hintoja, materiaaleja ja työmenekkejä. Opinnäytetyön tuloksena saatiin arvio jokaisesta työkalusta sekä käyttöohje ja perehdytys kahden uuden laskentatyökalun käyttämiseen. Rakennusliike valitsee opinnäytetyön perusteella tulevaisuudessa käytettävän laskentamenetelmän.

### ABSTRACT

Tampere University of Applied Sciences Degree Programme in Civil Engineering

EEROLA, RIKU: Construction cost calculation tools applied for tendering

Bachelor's thesis 36 pages, appendices 4 pages March 2017

In the construction industry, the costs of projects are nowadays usually calculated beforehand. Therefore, the construction companies are forced to use their resources for construction cost calculation. Utilizing calculation tools might improve the efficiency of the company. In this thesis utilizing two construction cost calculation tools for tendering for a construction company from Helsinki was monitored. The main aspects analyzed were using the tool, cost effectiveness and reliability of the tool. The two tools analyzed were Klara Net, which is run by Rakennustieto, and at the course of construction cost calculation created Microsoft Excel -sheet.

In the practical field of this thesis the costs of a real-world project were estimated by the way of the company and also the two other tools. The operation of the tools was analyzed among others by comparing the results, needed material and labor-force. As an outcome of the thesis a review of each three tools was achieved besides the instructions of the two introduced ones. Based on this thesis, the company will choose the method used for cost calculation. The received information will be utilized on tendering by the construction company.

## **SISÄLLYS**

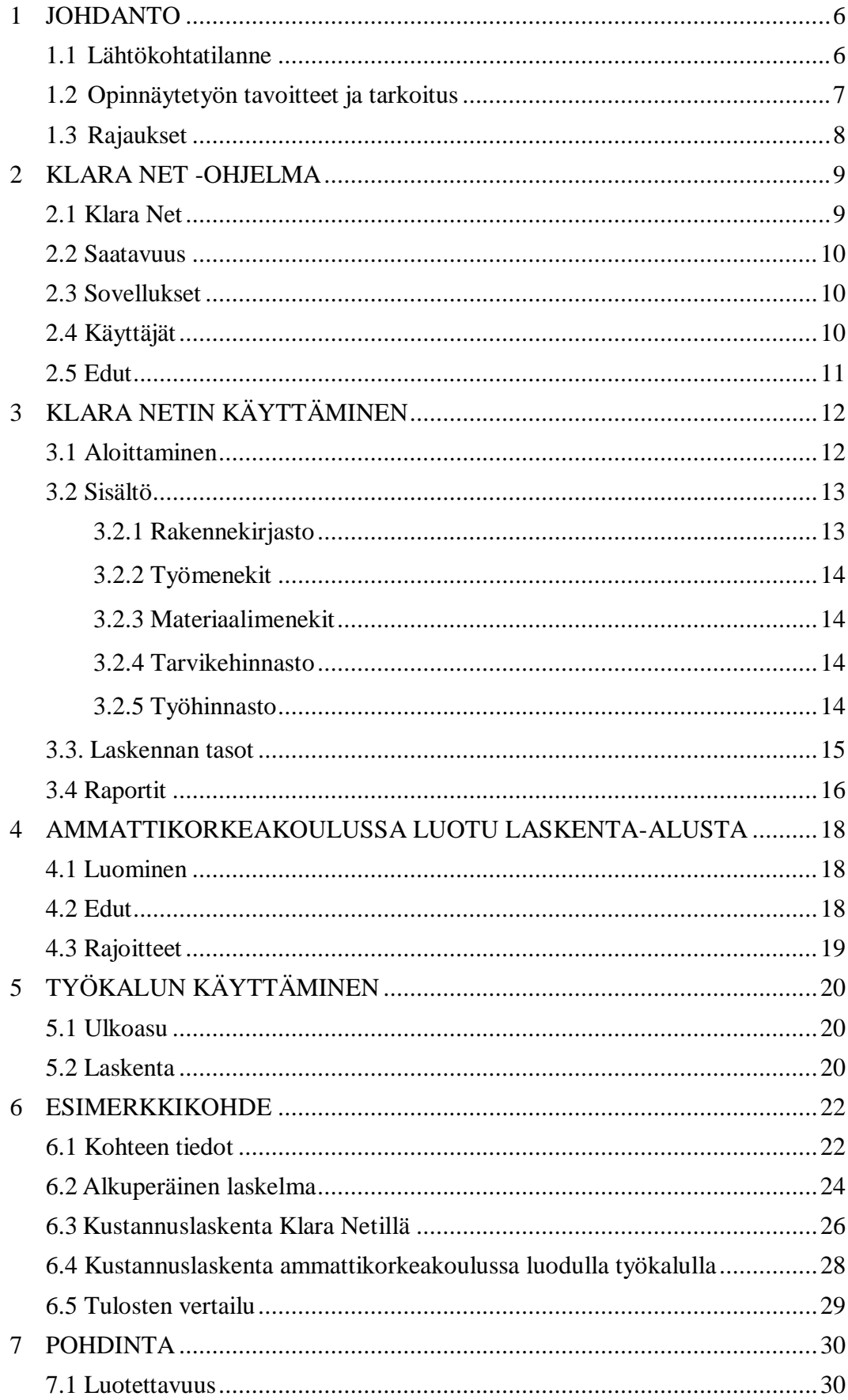

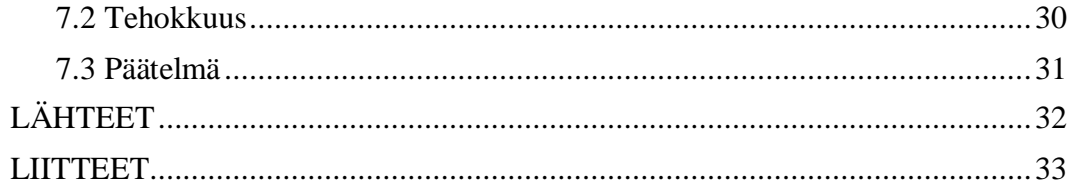

#### <span id="page-5-0"></span>**1 JOHDANTO**

#### <span id="page-5-1"></span>1.1 Lähtökohtatilanne

Opinnäytetyön toimeksiantaja on ensisijaisesti pääkaupunkiseudulla toimiva Rakennusliike JKE Oy. Yritys toimii uudis- ja korjausrakentamiskohteiden urakoitsijana. Rakennushankkeiden kokonaishinnat Rakennusliike JKE:llä lasketaan MSExcel-pohjaisella taulukkolaskennalla.

Hinnan muodostaminen alkaa määrälaskennalla, jonka jälkeen materiaalille tai rakennetyypille määritetään yksikköhinta. Rakennetyypin yksikölle arvioidaan asentamiseen tarvittava työmenekki, joka kerrotaan rakennusliikkeen tuntiveloituksella. Kun materiaalin yksikköhinta kerrotaan tarvittavalla määrällä ja tähän lisätään tarvittava kokonaistyömäärä kerrottuna tuntiveloitushinnalla, saadaan lopputulokseksi kokonaishinta. Menetelmä on melko työläs sekä virhealtis, sillä rakenneosat yksikköhintoineen ja työmenekkeineen arvioidaan yleensä joka projektiin aina uudestaan.

Laskelmassa työsuoritteita ei ole järjestelty esimerkiksi rakennusosanimikkeistön perusteella, vaan suoritteet on listattu suoraan työjärjestyksessä (kuva 1). Laskelma on otsikoitu pääryhmien, kuten seinä- ja lattiatöiden mukaan.

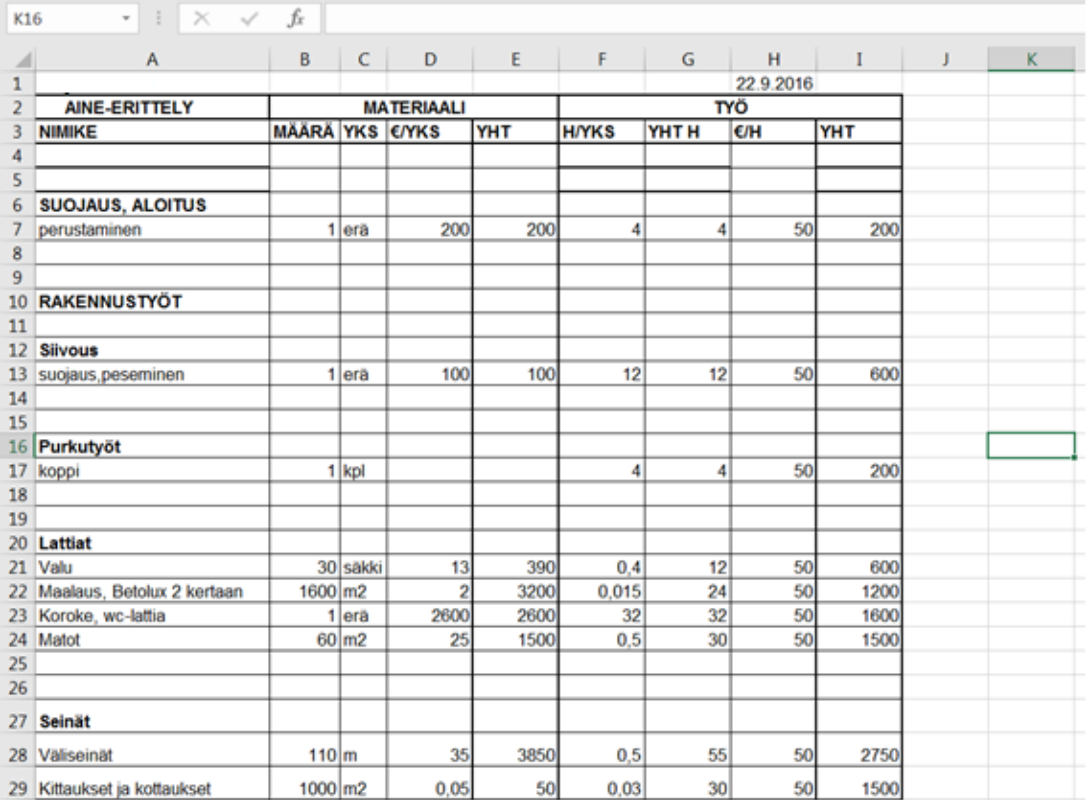

### KUVA 1. Rakennusliikkeen tällä hetkellä käytössä oleva kustannuslaskenta-alusta

### <span id="page-6-0"></span>1.2 Opinnäytetyön tavoitteet ja tarkoitus

Opinnäytetyön ensisijainen tavoite on löytää yrityksen käytössä olevalle kustannuslaskentamenetelmälle tehokkaampi vaihtoehto vähentämään laskentaan käytettyä aikaa ja näin vapauttamaan yrityksen resursseja muihin tehtäviin. Tarkoituksena on tehokkuuden lisäksi tutkia myös menettelyn virhealttiutta. Laskentatyökalujen käyttäminen voi vähentää kustannuslaskennan virheitä, sillä hyödyntämällä laskennassa valmiita rakenneratkaisuja työkalu arvioi itse työmenekin sekä tarvittavan rakennusmateriaalin. Tarkasteltavat työkalut tarjoavat myös vanhaan laskelmaan nähden yksityiskohtaisempaa tietoa kustannuksien jakaantumisesta sekä tarvittavista työsuoritteista eriteltynä työnimikkeille.

Opinnäytetyön lopputuloksen avulla rakennusliike valitsee tulevaisuudessa käytettävän laskentatyökalun. Lisäksi yritys saa opinnäytetyöstä hyödyllistä tietoa sekä käyttöohjeen mahdollisesti käytettävästä työkalusta. Opinnäytetyötä voi hyvin hyödyntää myös muut käyttäjät, erityisesti sisältö on suunnattu pienille tai keskisuurille rakentajille.

#### <span id="page-7-0"></span>1.3 Rajaukset

Opinnäytetyössä tutkitaan yrityksessä käytössä olevan MSExcel-laskentamenetelmän lisäksi Rakennustiedon Klara Net -kustannuslaskentaohjelmaa ja Tampereen ammattikorkeakoulun rakennustekniikan koulutusohjelmassa luotua MSExcel -laskenta-alustaa. Opinnäytetyössä tarkastellaan kustannuslaskennan työkalujen toimivuutta yrityksen näkökulmasta yhden esimerkkikohteen avulla. Kyseinen kohde on todellisuudessa tarjottu hanke, jonka yksityiskohtaiset tiedot on jätetty mainitsematta luottamuksellisuuden vuoksi. Opinnäytetyössä keskitytään erityisesti hankkeiden suunnittelu- ja tarjousvaiheisiin, jolloin hankkeiden kustannusseuranta ja jälkilaskenta jäävät vähemmälle huomiolle. Laskentatyökalujen toimintaa tutkittaessa on huomioitava, että täysin luotettavien tuloksien saamiseksi vaadittaisiin kymmenien kohteiden otanta, jonka laskemisen suorittaisi eri henkilö. Näin ollen opinnäytetyön lopputuloksena on suositus – ei absoluuttisesti parhaan menetelmän osoittaminen.

### <span id="page-8-0"></span>**2 KLARA NET -OHJELMA**

### <span id="page-8-1"></span>2.1 Klara Net

Klara Net on Rakennustiedon ylläpitämä kustannuslaskennan työkalu sekä uudis- että korjausrakentamisen kohteisiin (kuva 2). Laskelman kustannuserät voidaan lajitella Talo 2000, Talo 90 tai Talo 80 -rakennusosanimikkeistön mukaisesti tai jollakin muulla halutulla järjestyksellä. Laskelman lopputulos eritellään raporteissa, joita ohjelma tarjoaa useita eri vaihtoehtoja antaen erilaista tietoa. Tuotetut raportit voi edelleen tallentaa esimerkiksi pdf-muodossa. (Rakennustieto 2016.)

Ongelmatilanteiden varalle ohjelmalle on olemassa asiakastuki. Kyseisestä asiakastuesta saa myös lisätietoja ohjelman toiminnasta.

|                           |                   |                   | Riku Eerola (Rakennusliike JKE Oy) |                             |                                                                     |        |                            |                     |              |                  |             |                       | <b>RAKENNUSTI</b>    | Kirjaudu ulos                              |
|---------------------------|-------------------|-------------------|------------------------------------|-----------------------------|---------------------------------------------------------------------|--------|----------------------------|---------------------|--------------|------------------|-------------|-----------------------|----------------------|--------------------------------------------|
| Hankkeet                  |                   | Laskelma          |                                    | Rakennekiriasto<br>Hinnasto |                                                                     |        |                            |                     |              |                  |             |                       |                      | $\odot$<br>Ohjeet<br>Raportit              |
|                           |                   |                   |                                    |                             |                                                                     |        |                            |                     | Yksikkö      | <b>Hankinnat</b> | Materiaalit | Työt                  | Tunnit               | Yhteensä                                   |
|                           | Hövläämötie       |                   |                                    |                             | $\overline{\mathbf{v}}$                                             |        |                            |                     |              | 317€             | 33104€      | 29249€                | 841,84 tth           | 62670€                                     |
|                           |                   |                   |                                    |                             |                                                                     |        |                            |                     | Luvut per m2 | $0 \in$          |             | 39€<br>35€            | $1,00$ tth           | 75€                                        |
|                           | Hövläämötie       | @ Työnjohto       |                                    |                             |                                                                     |        |                            |                     | 4060 €/erä   | 317€<br>$0 \in$  | 33104€      | 29249€<br>0€<br>4060€ | 841.84 tth<br>50 tth | 62670€<br>4060€                            |
|                           |                   |                   |                                    |                             |                                                                     |        |                            |                     |              |                  |             |                       |                      |                                            |
| askelmat (1)<br>Rakenteet |                   | Lisää             |                                    | ( Vaihda                    | Monista<br>Poista<br>Silrra                                         |        | Tallenna rakennekirjastoon |                     |              |                  |             |                       |                      |                                            |
|                           |                   |                   | Jno ▲ Älä laske                    | Talo 2000 v                 | Nimi                                                                | Määrä  | Yksikkö                    | Ahinta              | Hank.        | Mat.             |             | Työt                  | Tunnit               | Yht.                                       |
| (27)                      | 91                |                   | o                                  | 1235                        | Vanhan WC:n purku (purku)                                           | 1,00   | erä                        | 113,28 €/erä        |              | $0.00 \in$       | $0.00 \in$  | 113,28€               | 4,00 tth             | $113,28$ <sup><math>\triangle</math></sup> |
|                           | $\binom{3}{2}$    |                   | $\Box$                             | 1324                        | Maalatun pinnan pesu, kattopinnat                                   | 840,00 | m <sub>2</sub>             | 2.05 €/m2           |              | $0.00 \in$       | 270.33€     | 1452.92€              | 50,40 tth            | 1723.25                                    |
|                           | ⊜ 3               |                   | Ω                                  | 1326                        | Maalatun pinnan pesu, seinäpinnat                                   | 360.00 | m <sub>2</sub>             | 1.98 €/m2           |              | $0.00 \in$       | 115.86 €    | 596,74€               | 20,70 tth            | 712.59                                     |
|                           | 64                |                   | П                                  | 1324                        | Maalaus 2 kertaa, katto                                             | 780,00 | m <sub>2</sub>             | 4,12 €/m2           |              | $0.00 \in$       | 906,80€     | 2305,22€              | 77,76 tth            | 3212,02                                    |
|                           | ි 5               |                   | П                                  | 1326                        | Maalaus 2 kertaa, seinä                                             | 800,00 | m <sub>2</sub>             | 4,12 $\frac{e}{m2}$ |              | $0.00 \in$       | 930.05€     | 2364,33 €             | 79,75 tth            | 3294,38                                    |
|                           | 6                 |                   | П                                  | 1322                        | Montun valaminen                                                    | 8,00   | m <sub>2</sub>             | 67,29 €/m2          |              | $0,00 \in$       | 388,08€     | 150,28€               | 4,80 tth             | 538,36                                     |
|                           | 07                |                   | П                                  | 1322                        | Maalaus 2 kertaa, epoksireaktiomaali, lattia, betonipinta           | 840,00 | m <sub>2</sub>             | 9,44 $\epsilon$ /m2 |              | $0,00 \in$       | 4948,02€    | 2979,98€              | 100,36 tth           | 7928,00                                    |
|                           | $\odot$ 8         |                   | П                                  | 1311                        | Puurunkoinen kipsilevyseinä 66 mm, eristämätön (ei sis. sisäpinnat) | 330,00 | m2                         | 34,24 €/m2          |              | $0.00 \in$       | 4586,14€    | 6711.56€              | 194,30 tth           | 11297,70                                   |
|                           | و (ع              |                   | п                                  | 1315                        | Sisäovi, laakaovi                                                   | 8.00   | kpl                        | 71,96 €/kpl         |              | $0.00 \in$       | 295.04€     | 280,62€               | 7.98 tth             | 575.67                                     |
|                           |                   | $-10$             | П                                  | 1326                        | Tasoituskāsittely, seinā, tasoitus 1,5 kertaa ja saumaus, kipsilevy | 660,00 | m <sub>2</sub>             | $3.13 \text{ f/m2}$ |              | $0.00 \in$       | 690.27€     | 1372.62 €             | 46,30 tth            | 2062.89                                    |
|                           | D 11              |                   | П                                  | 1322                        | Listoitus, jalkalista 12 x 42 mm, kiinnitystulpat                   | 600,00 | jm                         | 3,98 €/jm           |              | $0.00 \in$       | 662,13€     | 1722,91€              | 48,00 tth            | 2385.04                                    |
|                           |                   | $-12$             | П                                  | 1235                        | Korotettu lattia, puurunko, vaneri                                  | 60,00  | m <sub>2</sub>             | 39.28 €/m2          |              | $0.00 \in$       | 1470.29€    | 886.69€               | 25.20 tth            | 2356.98                                    |
|                           |                   | $\binom{3}{2}$ 12 | Π                                  | 1322                        | Mattotyö, märkätilojen muovimatto                                   | 60,00  | m2                         | 37,76 €/m2          |              | $0,00 \in$       | 1385,79€    | 879,58€               | 29,67 tth            | 2265,36                                    |
|                           | $\binom{3}{2}$ 13 |                   | П                                  | 1323                        | Alakatto, T-listakiinnitys, levyalakatto 600 x 600 mm, maalattu     | 60,00  | m2                         | 47,60 €/m2          |              | $0,00 \in$       | 1884,96€    | 971,17€               | 27,60 tth            | 2856,13                                    |
|                           |                   | $\binom{3}{2}$ 14 | Π                                  | 1241                        | WC:n jakoseinät                                                     | 1,00   | erä                        | 3595,83 €/erä       |              | $0.00 \in$       | 2625,00 €   | 970,83€               | 30,00 tth            | 3595.83                                    |
|                           |                   | $-15$             | $\Box$                             | 1331                        | Suihkukaappi (ei sis. vesikytkentää)                                | 10,00  | erä                        | 466,39 €/erä        |              | $0.00 \in$       | 4305,00€    | 358,94€               | 10,00 tth            | 4663.94                                    |
|                           |                   | $-16$             | Π                                  | 1334                        | LV-laitteet, toimistotila (wc-istuin, allas), edullinen taso        | 10,00  | kpl                        | 562.45 €/kpl        |              | $0.00 \in$       | 5029.50€    | 595.02€               | 20.01 tth            | 5624,52                                    |

KUVA 2. Laskelman rakenteet (Rakennustieto, Klara Net 2016)

### <span id="page-9-0"></span>2.2 Saatavuus

Klara Netin lisenssi on käyttäjälle maksullinen, mutta siitä on saatavilla maksuton kokeiluversio. Ohjelman jakelusta vastaavat yhteyshenkilöt sekä käyttöohjeet löytyvät Rakennustiedon nettisivuilta.

Ohjelma toimii PC- ja Mac-käyttöjärjestelmissä yleisimmillä selaimilla. Tällä hetkellä ohjelmasta on tekeillä uusi versio, jonka hinnasta ei ole vielä opinnäytetyön laatimisvaiheessa tietoa.

#### <span id="page-9-1"></span>2.3 Sovellukset

Klara Netin ensisijainen tarkoitus on rakennushankkeen kustannuslaskennan suorittaminen, jota hyödynnetään yritysmaailmassa urakkatarjouksien laadinnassa sekä hankkeiden kustannusohjauksessa. Ohjelmaa voidaan soveltaa myös suunnittelutyössä, sillä ohjelmasta saa nopeasti tietoa eri rakenneratkaisujen kustannuksista sekä työmenekistä. Tätä ominaisuutta voivat hyödyntää niin yksityishenkilöt kuin yritykset valitessaan suoritustapaa rakennushankkeisiin. Laskelman raporteista saa lisäksi rakennusmateriaalien määräluettelon. (Rakennustieto 2016.)

#### <span id="page-9-2"></span>2.4 Käyttäjät

Klara Net -ohjelmaa voivat hyödyntää projekteissa niin urakoitsijat, suunnittelijat, rakennuttajat, isännöitsijät, rautakauppiaat kuin vakuutustarkastajat. Sovellusta voi niin ikään hyödyntää esimerkiksi opetuksessa. (Rakennustieto 2016.)

### <span id="page-10-0"></span>2.5 Edut

Rakennustiedon mukaan Klara Net nopeuttaa kustannuslaskentaa parantaen näin yritysten kannattavuutta. Ohjelma helpottaa ja varmentaa laskentaa, sillä päivittyvät rakenne-, menekki- ja hintatiedot ovat valmiina lähtötietoina. Kaikkia lähtötietoja voi muokata tai lisätä omien tarpeiden mukaan. Kohteita voi laskea rajoittamattoman määrän. Ohjelma sisältää monipuoliset raportit, materiaaliluettelot ja työtuntilistat, joita käyttäjän ei tarvitse itse päivittää. Klara Netin käyttäminen auttaa näin ollen monipuolistamaan yrityksen omaa urakkatarjontaa. (Rakennustieto 2016.)

### <span id="page-11-0"></span>**3 KLARA NETIN KÄYTTÄMINEN**

### <span id="page-11-1"></span>3.1 Aloittaminen

Ohjelmassa on valmiita mallilaskelmia, joita käyttäjä voi käyttää sellaisenaan tai muokata. Laskelmaan lisätään uusia rivejä, poistetaan tarpeettomia, muokataan määrätietoja tai vaihdetaan rakenteita, materiaaleja ja työn tai materiaalien hintoja. Näin kokonaishinnan laskeminen on helpointa. (Rakennustieto 2016.)

Myös uuden laskelman luominen on mahdollista. Uuden laskelman voi koota valitsemalla rakennekirjastosta omien rakennepiirustusten mukaiset rakenteet ja kustannusrivit (kuvio 1). Rakenteita ja rakennusosia on mahdollista muokata ja vaihtaa. (Rakennustieto 2016.)

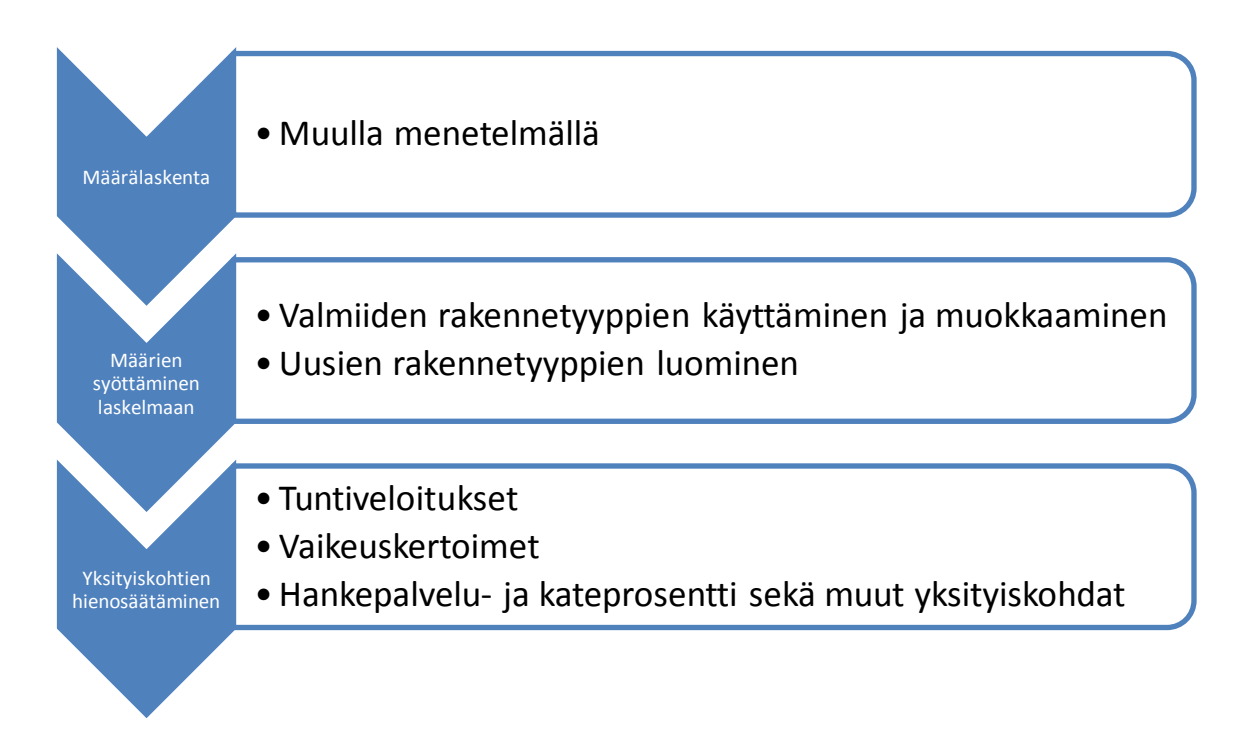

KUVIO 1. Laskennan eteneminen Klara Netillä

<span id="page-12-0"></span>Mallilaskelmia, menekkitiedostoja ja hinnastoja voi käyttää sellaisenaan tai muokata omien tarpeiden ja kokemusten mukaisiksi. Hintoja voidaan muuttaa suoraan laskelmakohtaisesti tai muutokset voidaan tehdä materiaalihinnastoon ja tallentaa pysyvästi. Klara Net -palvelussa voi ottaa huomioon myös kohteen koon, vaikeusasteen ja rakennuspaikkakunnan vaikutuksen kustannuksiin. (Rakennustieto 2016.)

### <span id="page-12-1"></span>**3.2.1 Rakennekirjasto**

Rakennekirjasto sisältää valmiita RT-kortiston mukaisia asuin- ja teollisuusrakennusten tyyppirakenteita. Rakennekirjasto päivitetään vähintään kerran vuodessa. (Rakennustieto 2016.)

Tyyppirakenteita on valmiina seuraaviin kategorioihin:

- perustukset
- alapohjat
- kantavat väliseinät
- välipohjat
- ulkoseinät
- yläpohjat
- kevyet väliseinät
- ikkunat ja ovet
- pintarakenteet ja -käsittelyt.

Lisäksi mukana on rakennuttamisen, työmaatekniikan ja teknisiin järjestelmiin liittyviä tyyppirakenteita. Rakennekirjastoa voi myös muokata itse sekä lisätä omia rakennetyyppejä ja materiaaleja. (Rakennustieto 2016.)

### <span id="page-13-0"></span>**3.2.2 Työmenekit**

Työmenekit ovat Ratu-tiedostosta saatuja testattuja arvoja, jotka edustavat hyvän rakennustavan mukaisia turvallisia työmenetelmiä. Testatut menekit ovat ammattilaisten työmenekkejä. Työmenekkiä tulee kuitenkin arvioida tapauskohtaisesti, sillä menekki vaihtelee aina merkittävästi kohteesta riippuen. Kuten aiemmin todettu, työsuoritteiden vaikeuskerrointa voi vaihdella, mikä huomioi suoritteen yksilöllisyyden. (Rakennustieto 2016.)

### <span id="page-13-1"></span>**3.2.3 Materiaalimenekit**

Materiaalimenekit on niin ikään saatu Ratu-tiedostosta sekä materiaalivalmistajien ohjeista. Menekit lasketaan piirustuksista saatuja teoreettisia mittoja hyödyntäen. Työsuoritteen vaatimat hukat ja lisät on huomioitu menekeissä. (Rakennustieto 2016.)

#### <span id="page-13-2"></span>**3.2.4 Tarvikehinnasto**

Materiaalien hinnasto on koottu valmistajien, maahantuojien sekä kauppiaiden ohjehinnastoista. Tarvikehinnasto päivitetään rakennekirjaston tapaan vähintään kerran vuodessa. (Rakennustieto 2016.)

#### <span id="page-13-3"></span>**3.2.5 Työhinnasto**

Tuntipalkkiot on koottu Rakennusteollisuus RT ry:n viitetilastoista sisältäen tuntipalkan lisäksi sosiaalikulut. Luettelosta löytyy yksilöllinen hinnasto eri työnimikkeille. (Rakennustieto 2016.)

#### <span id="page-14-0"></span>3.3. Laskennan tasot

Laskelmaan kuuluu useita tasoja, jotka ovat *hanke, laskelma, rakenne, paketti sekä panos*. Hanke koostuu yhdestä tai useammasta eri laskelmasta. Yksi laskelma hankkeeseen voi olla esimerkiksi yhden toimijan, kuten LVI- tai sähköurakoitsijan, osuus hankkeesta. Näin hanke muodostuu LVI-, sähkö- sekä rakennuslaskelmista.

Rakenne on kokonaisuus, joka muodostuu eri paketeista. Paketti tarkoittaa rakenteen osaa, joka on oma erillinen toimenpide (kuva 3). Esimerkiksi rakennuksen välipohja on rakenne, joka koostuu eri paketeista ollen esimerkiksi puupalkiston rakentaminen, rakenteen eristäminen sekä sen pinnan levyttäminen. Paketti sen sijaan koostuu pienemmistä tekijöistä, panoksista. Panos voi olla pakettiin kuuluva hankinta, materiaali tai työsuoritus. Puurungon edellyttämiä panoksia voi olla esimerkiksi puun ja kiinnikkeiden hinta sekä näihin toimenpiteisiin liittyvä työ. Panosten määrä- ja hintatietoja on myös mahdollista muuttaa.

Koko hankkeelle tai laskelmalle voi määrittää hankepalvelu-/kateprosentin.

|               |                |             |   | Riku Eerola (Rakennusliike JKE Oy) |                                                                       |                |            |       |            |              |         |                          |             |        | <b>RAKENNUSTI</b>        | Kirjaudu ulos     |  |
|---------------|----------------|-------------|---|------------------------------------|-----------------------------------------------------------------------|----------------|------------|-------|------------|--------------|---------|--------------------------|-------------|--------|--------------------------|-------------------|--|
|               | Hankkeet       |             |   | Laskelma                           | Rakennekirjasto<br>Hinnasto                                           |                |            |       |            |              |         |                          |             |        | $\odot$                  | Ohjeet   Raportit |  |
|               |                |             |   |                                    |                                                                       |                |            |       |            |              | Yksikkö | Hankinnat                | Materiaalit | Työt   | Tunnit                   | Yhteensä          |  |
|               |                | Höyläämötie |   |                                    | $\boldsymbol{\mathrm{v}}$                                             |                |            |       |            |              |         | 1268€                    | 32274€      | 23844€ | 746,96 tth               | 57385€            |  |
|               |                |             |   |                                    |                                                                       |                |            |       |            | Luvut per m2 |         | $2 \in$                  | 38 €        | 28€    | 0,89 tth                 | 68€               |  |
|               |                | Höyläämötie |   |                                    | @ Puurunkoinen kipsilevyseinä 66 mm, eristämätön (ei sis. sisäpinnat) |                |            |       |            |              | 34 €/m2 | 1268€<br>$0\;\mathsf{E}$ | 32274€      | 23844€ | 746,96 tth<br>194,30 tth | 57385€            |  |
|               |                |             |   |                                    |                                                                       |                |            |       |            |              |         |                          | 4586€       | 6712€  |                          | 11298€            |  |
| Laskelmat (1) | Rakenteet (21) | Paketit (3) |   | Lisää                              | Monista<br>X Poista<br>Naihda                                         |                |            |       |            |              | yks     | hank                     | mat         | tyo    | tun                      | yht               |  |
|               |                |             |   | Älä laske                          | Nimi                                                                  |                | Yks. Hank. | Mat.  | Työt       | Tunnit       | Yht.    |                          |             |        |                          |                   |  |
|               |                |             | v | □                                  | Seinälevytys, kipsilevy 13 mm, 1-kertainen levytys                    | m <sub>2</sub> | $0,00 \in$ | 4,83€ | $6,12 \in$ | $0,18$ tth   | 10,95€  |                          |             |        |                          |                   |  |
|               |                |             | ð | u                                  | Puurunko 66 mm k 600, väliseinä                                       | m <sub>2</sub> | $0,00 \in$ | 4,24€ | 8,09€      | $0,23$ tth   | 12,34€  |                          |             |        |                          |                   |  |
|               |                |             | O | o                                  | Seinälevytys, kipsilevy 13 mm, 1-kertainen levytys                    | m2             | $0,00 \in$ | 4,83€ | 6,12€      | $0,18$ tth   | 10,95€  |                          |             |        |                          |                   |  |

KUVA 3. Puurakenteiseen väliseinään kuuluvat paketit (Rakennustieto, Klara Net 2016)

### <span id="page-15-0"></span>3.4 Raportit

Ohjelmasta saadaan tallennettua pdf-muotoisia raportteja, jotka erittelevät laskelmien tulokset. Erilaisia raportteja ovat *tiivis laskelma* (kuva 4), *laskelma selitteineen*, *laaja laskelma*, *tarvike- ja materiaaliluettelo* sekä *työmenekit* ja urakkatarjousten liitteitä. Näitä raportteja voidaan hyödyntää muun muassa urakkatarjouksissa sekä hanketta koskevissa neuvotteluissa. (Rakennustieto 2016.)

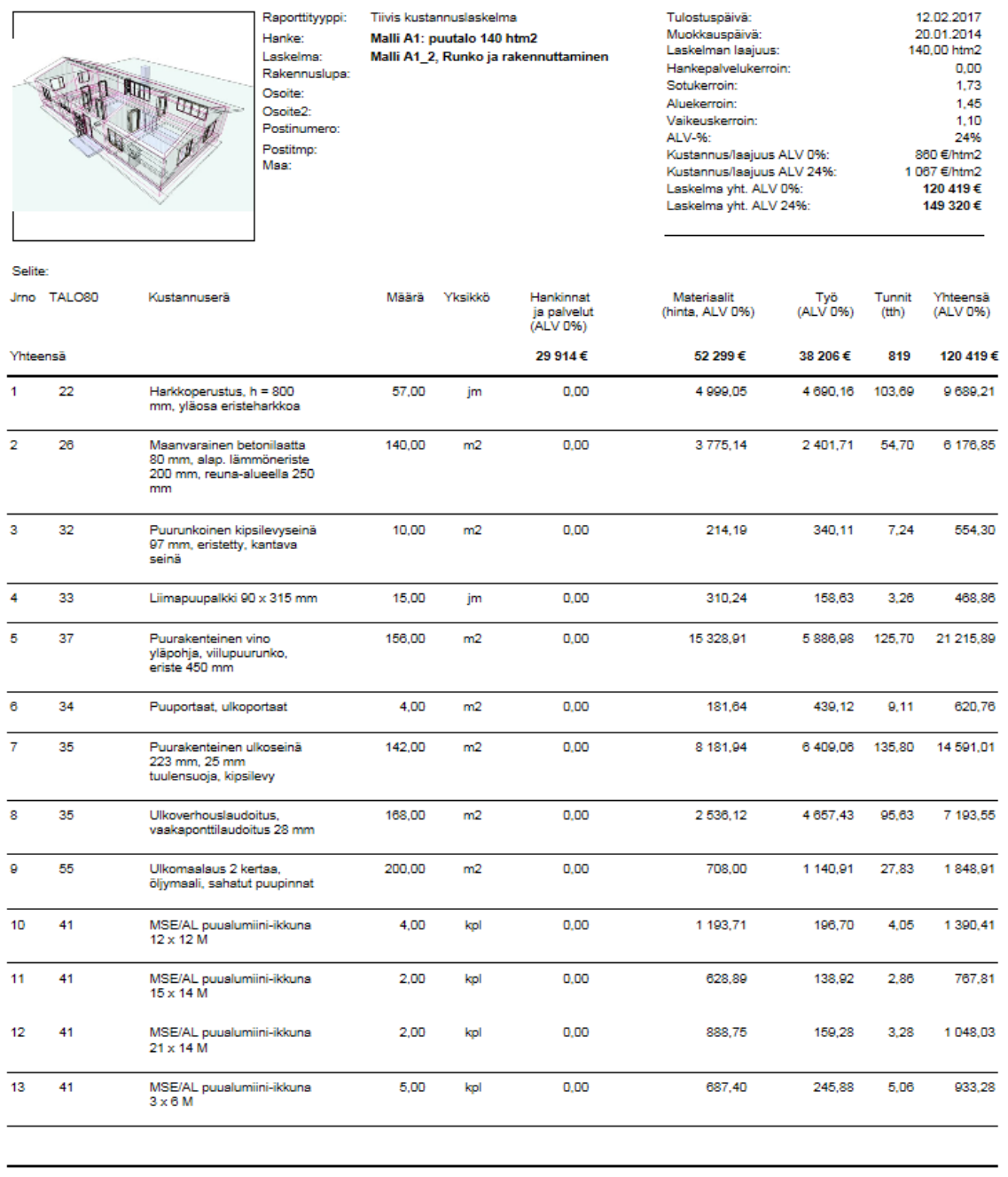

12.02.2017 10:19  $1/2$ Sivu

KUVA 4. Laskelman tiivis raportti ohjelman omasta mallilaskelmasta (Rakennustieto, Klara Net 2016)

### <span id="page-17-0"></span>**4 AMMATTIKORKEAKOULUSSA LUOTU LASKENTA-ALUSTA**

### <span id="page-17-1"></span>4.1 Luominen

Rakennustekniikan koulutusohjelmassa luodaan kustannuslaskennan kurssilla MSExcelpohjainen kustannuslaskentatyökalu (kuva 5). Toimintaperiaate on yksinkertainen ja täysin sama, kuin rakennusliikkeen nykyisin käytössä olevassa laskentatyökalussa. Toisin kuin rakennusliikkeen käytössä oleva versio, koulussa tehty laskenta-alusta perustuu Talo 80 -rakennusosanimikkeistön mukaiseen järjestykseen.

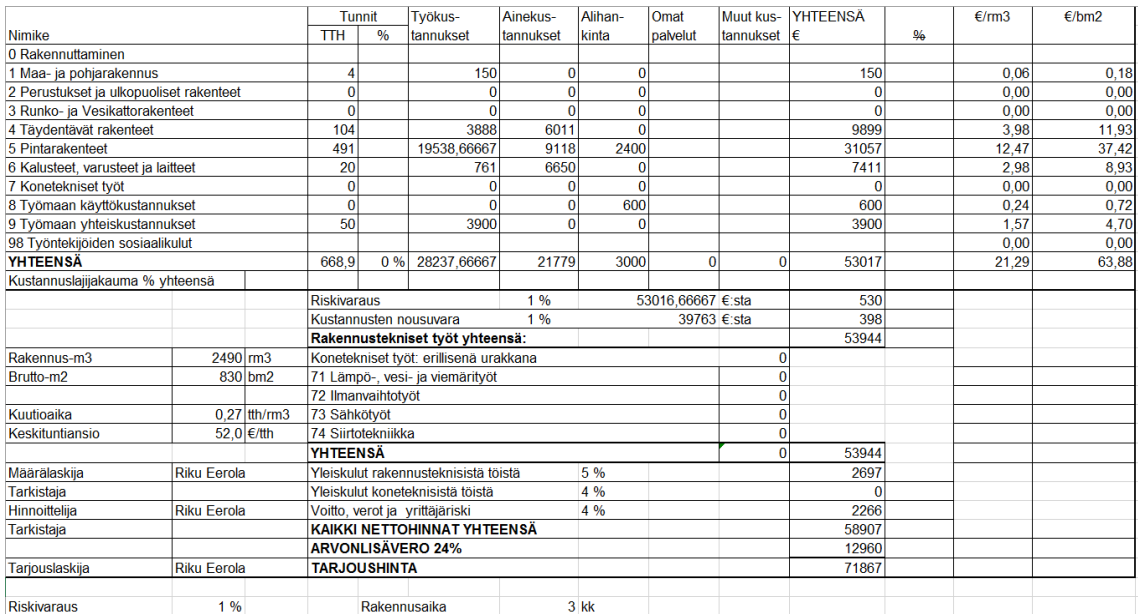

### KUVA 5. Laskelman etusivu

### <span id="page-17-2"></span>4.2 Edut

Taulukkopohja on automatisoitu korkealle tasolle, jolloin käyttäjä täyttää tarvittavat määrät luetteloon ohjelman laskiessa yksikkö- ja kokonaishinnan työsuoritteelle. Laskenta-alusta on itse luotu, joten se on maksuton ja vapaasti käytettävissä.

### <span id="page-18-0"></span>4.3 Rajoitteet

Laskenta-alustan päivittäminen on käyttäjän omalla vastuulla, mikä vaatii työtä ja ammattitaitoa. Uusista innovaatioista pitää olla itse tietoinen, minkä johdosta taulukkoa on päivitettävä jatkuvasti. Lähtökohtaisesti työkalussa ei ole valmiita rakenneratkaisuja, joten niiden luominen ja työmenekin arvioiminen ovat käyttäjän omalla vastuulla. Näin ainakin lähtökohtaisesti mahdollisuus virheille on sama kuin rakennusliikkeen nykyisin käytössä olevassa laskenta-alustassa.

### <span id="page-19-0"></span>**5 TYÖKALUN KÄYTTÄMINEN**

### <span id="page-19-1"></span>5.1 Ulkoasu

Kuten Klara Netissäkin, työsuoritteet on järjestelty rakennusosanimikkeistön mukaisesti (kuva 6). Eri litteroille on omat välilehdet, jotka on jaettu osiin nimikkeistön mukaisesti.

| $\mathbf{1}$                                        |      |           |            | <b>Tuntipalkat</b>                | <b>RAM</b>      |                | 40.00€          |                 |      |               |                |      |                  |                 |    |               |                         |                         |                |                          |              |              |                          |  |
|-----------------------------------------------------|------|-----------|------------|-----------------------------------|-----------------|----------------|-----------------|-----------------|------|---------------|----------------|------|------------------|-----------------|----|---------------|-------------------------|-------------------------|----------------|--------------------------|--------------|--------------|--------------------------|--|
|                                                     |      |           |            |                                   | <b>RM</b>       |                | 35.00€          |                 |      |               |                |      |                  |                 |    |               |                         |                         |                |                          |              |              |                          |  |
| $\frac{2}{3}$                                       |      |           |            | Yhteensä                          |                 |                |                 |                 |      |               |                |      |                  |                 |    |               |                         |                         |                |                          |              |              |                          |  |
| 4                                                   |      |           | Koodi      |                                   | Määrätiedot     |                |                 |                 |      |               |                |      |                  | Kustannustiedot |    |               |                         |                         |                |                          |              |              |                          |  |
| 5                                                   | Rak  |           |            | Nimike ja selitys                 |                 |                |                 |                 |      | Työkustannus  |                |      | Ainekustannukset |                 |    |               | Alih./omat palv./muut k | Yhteensä                |                |                          | Työryhmä     |              |                          |  |
| 6 <sup>5</sup>                                      | Sel. |           |            |                                   |                 |                |                 |                 |      |               |                | huk- |                  |                 |    |               |                         |                         |                |                          |              |              |                          |  |
| $\overline{7}$                                      | Sivu | <b>ro</b> | <b>SUO</b> |                                   | määrä           | yks            | h/yks           |                 | €/h  | $E/v$ ks      | $v$ ht. €      |      | ka % €/yks       | $v$ ht. €       | KL | $E/\gamma$ ks | $v$ ht. €               | €/yks                   | $Y$ ht. €      | <b>RAM</b>               | <b>RM</b>    | <b>HUOM!</b> |                          |  |
| 8                                                   |      |           |            |                                   |                 |                |                 |                 |      |               |                |      |                  |                 |    |               |                         |                         |                |                          |              |              |                          |  |
| 9                                                   | 52   |           |            | Sisäseinien pintarakenteet        |                 |                |                 | $\bf{0}$        | n    | #JAKO/0!      | 0.0            |      |                  | $\bf{0}$        |    |               |                         | 0 #JAKO/0               | 0.0            |                          |              |              |                          |  |
| 10                                                  |      |           |            | Kittaus 2x ia hionta              | 1000            | m <sub>2</sub> | 0.06            | 60              | 40   | 2.40          | 2400,0         |      | 0.04             | 40              |    |               |                         | 2.44                    | 2440.0         | $\overline{\phantom{a}}$ |              |              |                          |  |
| 11                                                  |      |           |            |                                   |                 |                |                 | $\Omega$        |      | $0$ [#JAKO/0! | 0.0            |      |                  | $\Omega$        |    |               |                         | 0 #JAKO/0!              | 0.0            |                          |              |              |                          |  |
| 12                                                  | 53   |           |            | Sisäkattojen pintarakenteet       |                 |                |                 |                 |      |               |                |      |                  |                 |    |               |                         |                         |                |                          |              |              |                          |  |
| 13                                                  |      |           |            | Peseminen                         |                 | erā            | 6               | 6               | 35   | 210,00        | 210,0          |      | 40               | 40              |    |               | $\mathbf{0}$            | 250,00                  | 250.0          | $\mathbf{0}$             |              |              |                          |  |
| 14                                                  |      |           |            | Alakattoien rakentaminen          | 60              | m <sub>2</sub> | 0.5             | 30 <sup>1</sup> | 40   | 20.00         | 1200.0         |      | 40               | 2400            |    |               | $\Omega$                | 60.00                   | 3600.0         | $\overline{a}$           | $\theta$     |              |                          |  |
| $\overline{15}$                                     |      |           |            |                                   |                 |                |                 |                 | 38.3 | #JAKO/0!      | 0.0            |      |                  | 0               |    |               |                         | 0 #JAKO/0               | 0 <sub>0</sub> | 2                        |              |              |                          |  |
| $\frac{16}{17}$                                     | 55   |           |            | <b>Ulkoseinien pintarakenteet</b> |                 |                |                 |                 |      |               |                |      |                  |                 |    |               |                         |                         |                |                          |              |              |                          |  |
|                                                     |      |           |            | Peseminen                         |                 | erā            | $6\overline{6}$ | 6 <sup>1</sup>  | 35   | 210.00        | 210.0          |      | 40               | 40              |    |               | $\mathbf{0}$            | 250.00                  | 250.0          | $\mathbf{0}$             |              |              |                          |  |
| $\frac{18}{19}$                                     |      |           |            |                                   |                 |                |                 |                 | 38.3 | #JAKO/0!      | 0.0            |      |                  | $\mathbf{0}$    |    |               |                         | 0 #JAKO/0               | 0 <sub>0</sub> | 2                        |              |              |                          |  |
|                                                     | 56   |           |            | Lattian pintarakenteet            |                 |                |                 |                 |      |               |                |      |                  |                 |    |               |                         |                         |                |                          |              |              |                          |  |
| 20                                                  |      |           |            | Tävttövalu                        | 30 <sup>1</sup> | säkki          | 04              | 12              | 37,5 | 15.00         | 4500           |      | 11               | 330             |    |               | $\mathbf{0}$            | 26.00                   | 7800           |                          |              |              |                          |  |
| $\overline{21}$                                     |      |           |            | <b>Muovimaton asennus</b>         | 60              | m2             |                 |                 | n    | 0.00          | 0,0            |      |                  | $\Omega$        |    | 50            | 3000                    | 50.00                   | 3000,0         |                          |              |              | Teetetään alihankkijalla |  |
|                                                     |      |           |            | Korokkeen rakentaminen, märkäti   |                 | erä            | 32              | 32              | 38,3 | 1226,67       | 1226,7         |      | 2100             | 2100            |    |               |                         | 3326,67                 | 3326.7         | $\overline{c}$           |              |              |                          |  |
|                                                     |      |           |            |                                   |                 |                |                 |                 | 38.3 | #JAKO/0!      | 0 <sub>0</sub> |      |                  | 0               |    |               |                         | $0$ <sub>4</sub> JAKO/0 | 0 <sub>0</sub> | $\overline{\mathbf{z}}$  |              |              |                          |  |
| $\begin{array}{r} 22 \\ 23 \\ 24 \\ 25 \end{array}$ | 58   |           |            | Maalaus, tapetointi               |                 |                |                 |                 |      |               |                |      |                  |                 |    |               |                         |                         |                |                          |              |              |                          |  |
|                                                     |      |           |            | Lattian maalaus 2x                | 830             | m2             | 0,16            | 133             | 40   | 6.40          | 5312,0         |      | 3.3              | 2739            |    |               | $\Omega$                | 9.70                    | 8051.0         | $\overline{c}$           | $\mathbf{0}$ |              |                          |  |
| 26                                                  |      |           |            | Seinien maalaus 2x                | 1000            | m <sub>2</sub> | 0.18            | 180             | 40   | 7.20          | 7200.0         |      | 3.3              | 3300            |    |               | $\bf{0}$                | 10.50                   | 10500.0        | $\overline{\phantom{a}}$ | $\bf{0}$     |              |                          |  |
| 27                                                  |      |           |            | Kattojen maalaus 2x               | 830             | m <sub>2</sub> | 0.22            | 183             | 40   | 8.80          | 7304,0         |      | 3.3              | 2739            |    |               |                         | 12.10                   | 10043.0        | 2                        | $\bf{0}$     |              |                          |  |
| 28                                                  |      |           |            |                                   |                 |                |                 |                 |      | 38.3 EJAKO/01 | 0 <sub>0</sub> |      |                  | $\vert$         |    |               |                         | $0$ <sup>#JAKO/0!</sup> | 0 <sub>0</sub> | $\overline{2}$           |              |              |                          |  |

KUVA 6. Laskelman pintarakenteet-välilehti

### <span id="page-19-2"></span>5.2 Laskenta

Työ alkaa määrälaskennasta, kuten muillakin tarkastelluilla menetelmillä (kuvio 2). Määrät syötetään kenttiin ja niille määritetään tarvittava yksikkökohtainen työmenekki esimerkiksi Ratu-tiedostoa hyväksikäyttäen. Laskelmassa suoritteelle valitaan työryhmä, jonka jäsenille voi syöttää eri veloituksen. Tämän jälkeen laskelmaan lisätään rakennusmateriaalin yksikköhinta. Yksikköhinnat materiaaleille on tarkastettava tämän hetkisessä versiossa esimerkiksi rautakauppojen tai Ratun hinnastosta. Kun rakennusmateriaalin yksikköhinta sekä sen asentamiseen tarvittava työmäärä täytetään pohjaan, työkalu laskee yksikkö- sekä kokonaishinnan materiaalille. Laskelman etusivu erittelee tarjouksen yksityiskohdat. Lopuksi etusivulla voi määritellä hankekohtaisia muuttujia kuten esimerkiksi indeksikorotuksen, riskivarauksen sekä verojen aiheuttaman lisän.

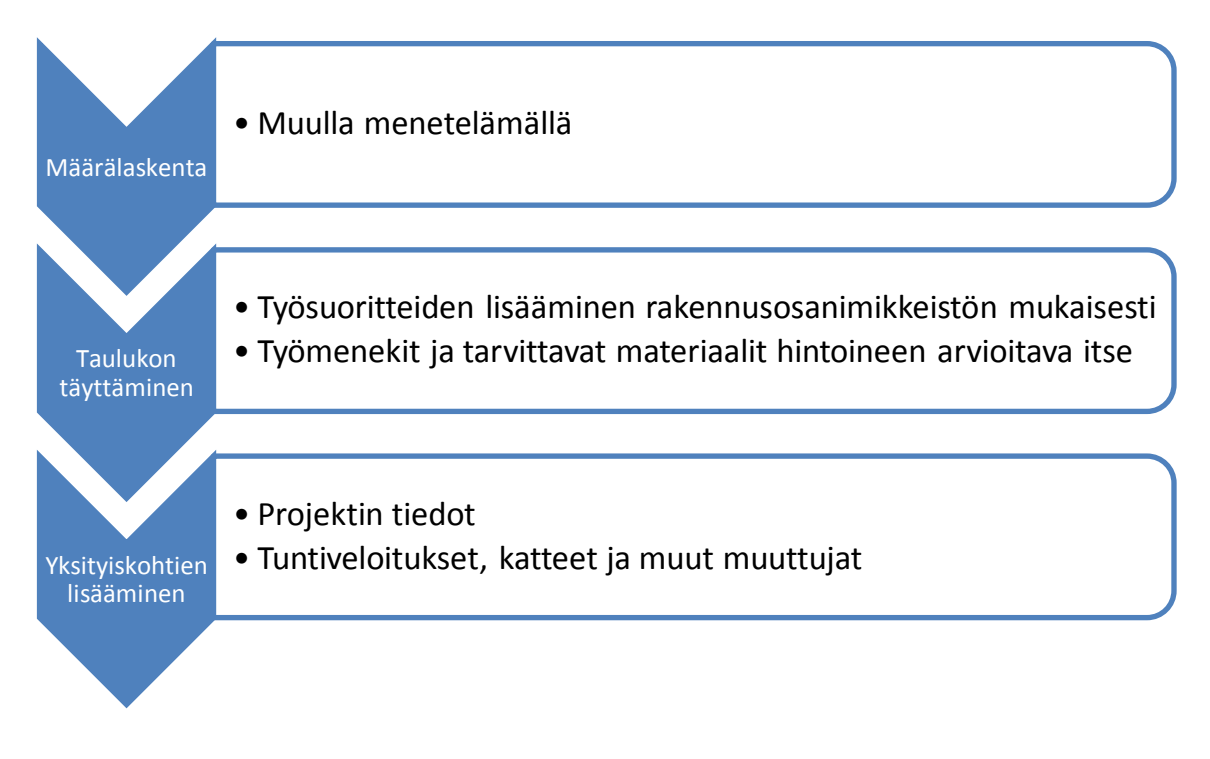

KUVIO 2. Laskelman eteneminen MSExcel-laskenta-alustalla

### <span id="page-21-0"></span>**6 ESIMERKKIKOHDE**

#### <span id="page-21-1"></span>6.1 Kohteen tiedot

Esimerkkikohde on Helsingissä sijaitsevan rakenteilla olevan datakeskuksen työntekijöiden sosiaalitilojen rakentaminen. Sosiaalitilat sijaitsevat työmaan vieressä olevassa toimistorakennuksessa. Työntekijöille sosiaalitilaksi on varattu kaksi kokonaista noin 830 neliömetrin suuruista kerrosta (ks. Liite 1). Toinen kerroksista on jo valmistunut ja käyttöönotettu toisen kerroksista ollessa täysin tyhjä (kuva 7).

Pääurakkaan kuului pääpiirteittäin rakennuksen tyhjänä olevaan kerrokseen väliseinien, wc-tilojen ja keittiön rakentaminen sekä seinien ja katon paikkaaminen sekä maalaaminen kahteen kertaan (ks. Liite 2). Urakkaan ei sisälly merkittäviä purkutöitä.

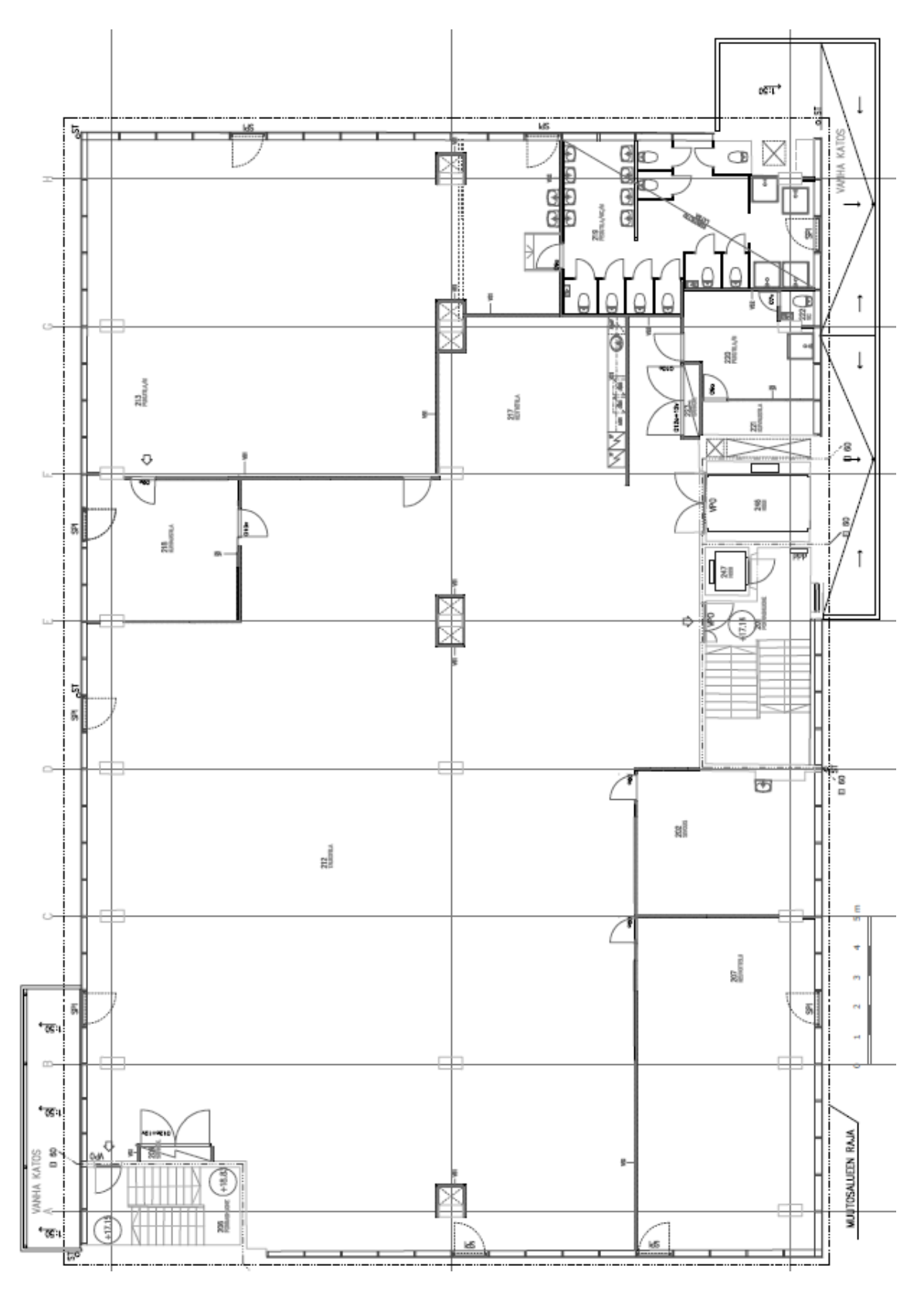

KUVA 7. Esimerkkikohteen pohjakuva

### <span id="page-23-0"></span>6.2 Alkuperäinen laskelma

Perinteisellä määrälaskentaan perustuvalla MSExcel-laskennalla rakennusteknisten töiden arvonlisäverottomaksi hinnaksi muodostui noin 63 800 euroa (kuva 8). Laskennallinen työmäärä hankkeelle on 711 tuntia. Työmenekit on arvioitu Ratu-käsikirjojen sekä vanhojen laskelmien ja kokemusten perusteella. Laskelmassa ei ole eritelty yksilöllisiä veloituksia eri työnimikkeille, vaan työkustannukseksi on valittu 40 euroa tuntia kohden (alv 0 %). Kokonaishinnan laskemiseen aikaa kului noin neljä tuntia.

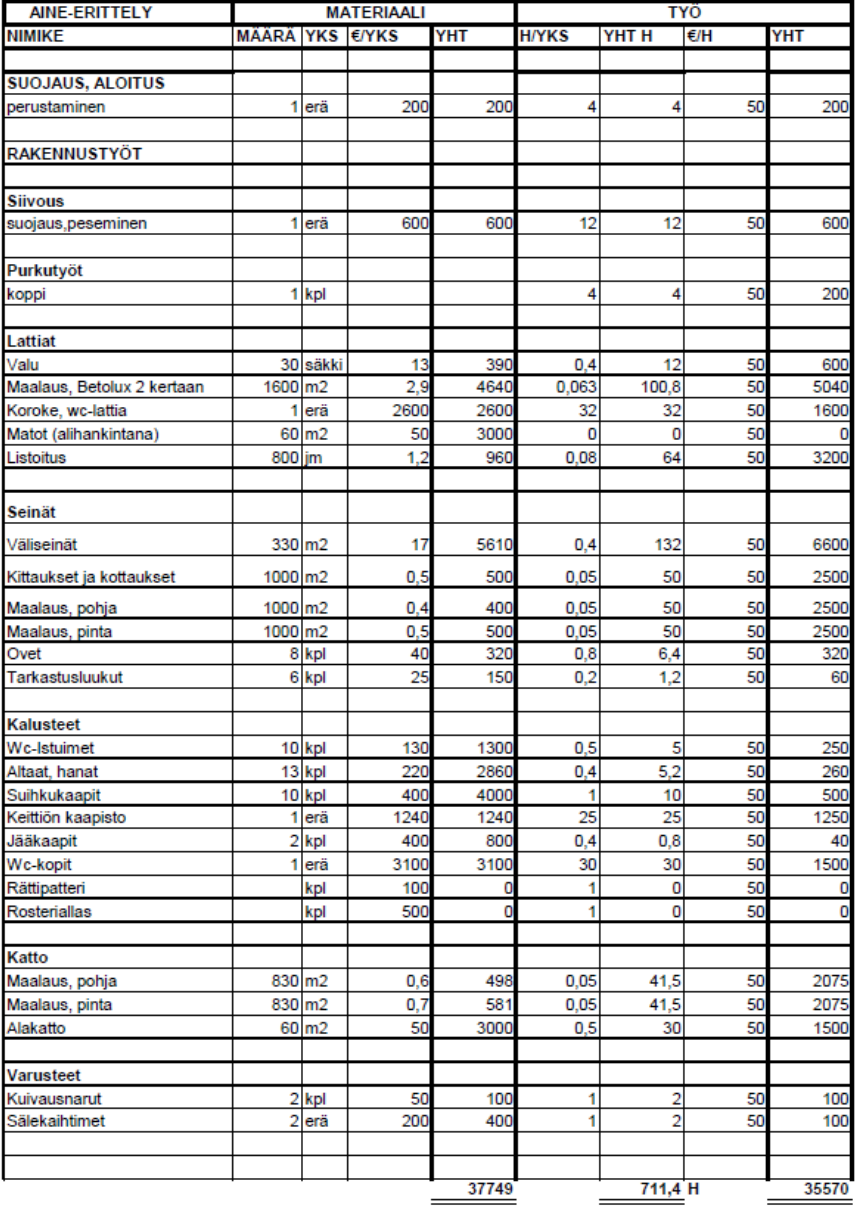

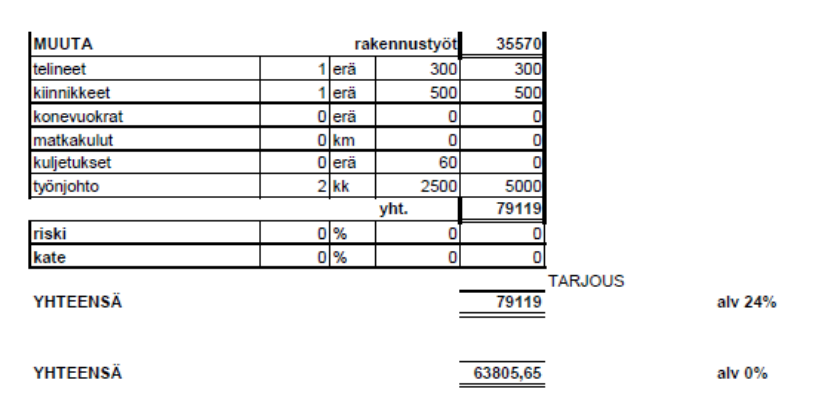

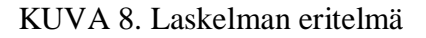

### <span id="page-25-0"></span>6.3 Kustannuslaskenta Klara Netillä

Kohteen arvonlisäverottomaksi hinnaksi muodostui noin 59 100 euroa (kuva 9). Se on lähes 5000 euroa vähemmän, kuin rakennusliikkeen oman laskelman mukainen hinta. Ero selittyy pienemmällä tuntiveloitushinnalla. Klara Net valitsee oletusarvoisen työryhmän eri suoritteille, ja eri työnimikkeille on yksilöllinen hinta. Työhinnastoa on tosin mahdollista muokata. Laskentaan käytetty aika oli likimain sama, kuin edellisessäkin laskelmassa.

Huomionarvoista on, että projektiin tarvittava työmenekki on kuitenkin suurempi kuin muissa laskelmissa. Laskennallinen työaika on 861 tuntia. Esimerkiksi kipsilevyväliseiniin tarvittava työmenekki on erityisen suuri. Materiaalien yhteiskustannukset ovat lähes samat, kuin alkuperäisessäkin laskelmassa.

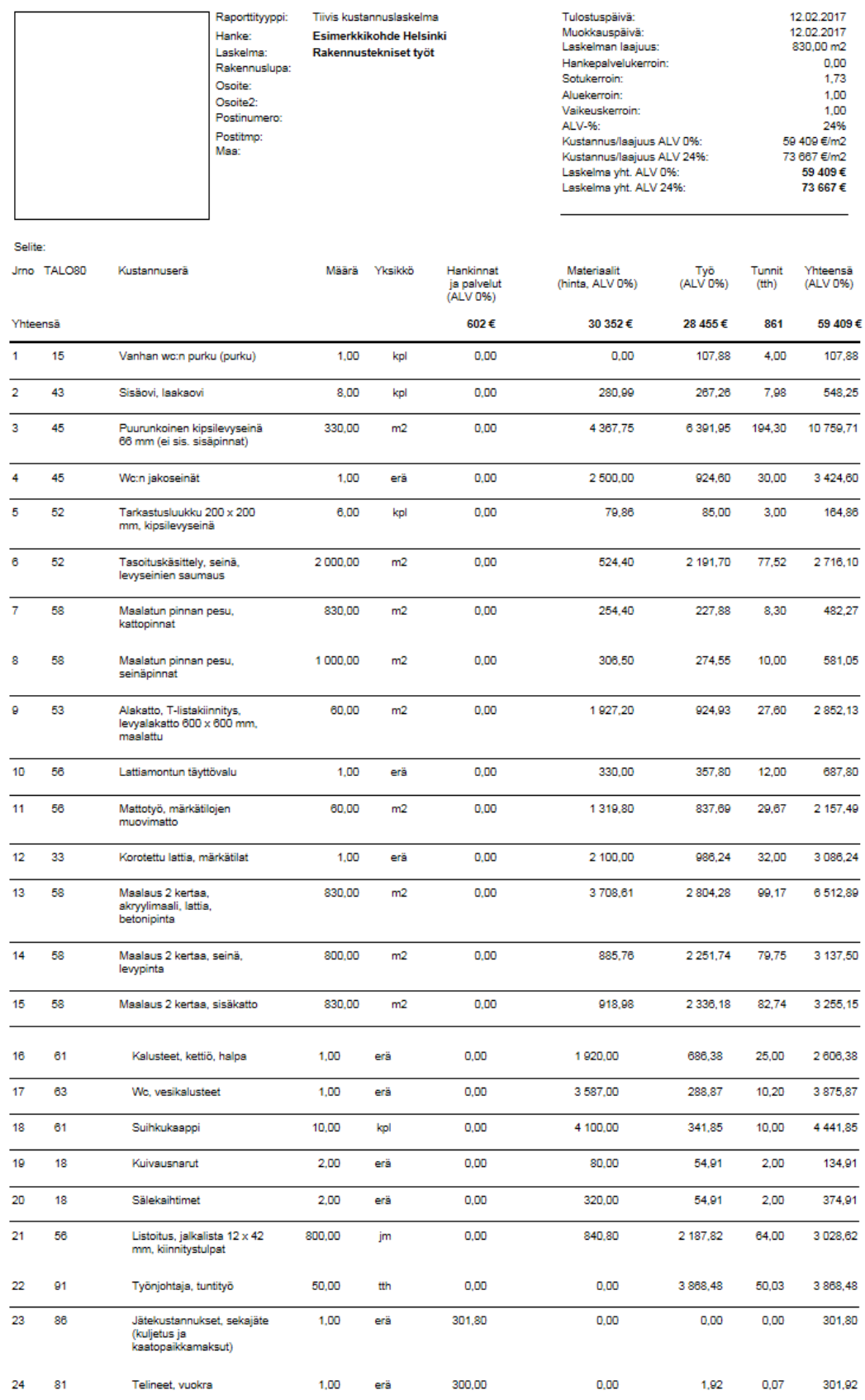

KUVA 9. Laskelman erittely

### <span id="page-27-0"></span>6.4 Kustannuslaskenta ammattikorkeakoulussa luodulla työkalulla

Arvonlisäverottomaksi kokonaishinnaksi muodostui noin 64 500 euroa. Hinnasta suurimman osan muodostavat rakentamisosanimikkeistön rakennusosien 4,5 ja 6 mukaiset suoritteet, jotka ovat *täydentävät rakenteet* (kuva 10), *pintarakenteet* (kuva 11) sekä *kalusteet, varusteet ja laitteet* (kuva 12). Laskelman lopputulos on hyvin lähellä hankkeelle alun perin laskettua hintaa, sillä laskelma muistuttaa rakennusliikkeen vastaavaa. Laskennallinen työmäärä, 734 tuntia, on myös hyvin lähellä alkuperäistä laskelmaa. Tämä laskentatyökalu huomioi Klara Netin tavoin työryhmän vaihtelevuuden, ja työn hinta muodostuu eri työnimikkeiden palkkioiden vaihtelusta. Laskelmassa rakennusammattimiehen tuntiveloitus oli 40 euroa sekä rakennusapumiehen vastaava 35 euroa. Laskelman suorittamiseen kului niin ikään noin neljä tuntia.

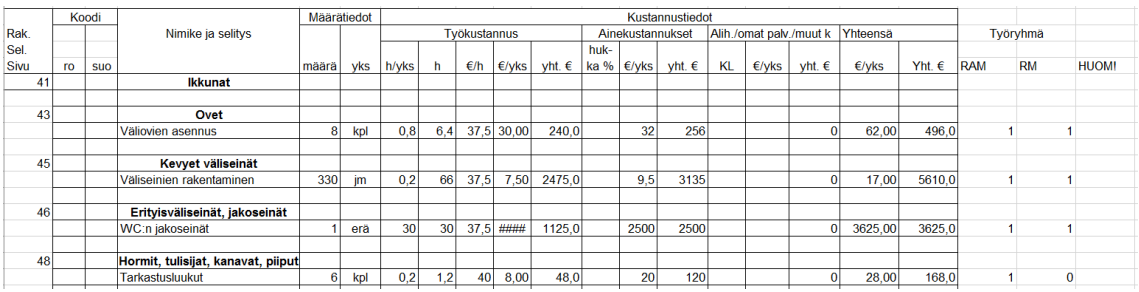

### KUVA 10. Täydentävät rakenteet

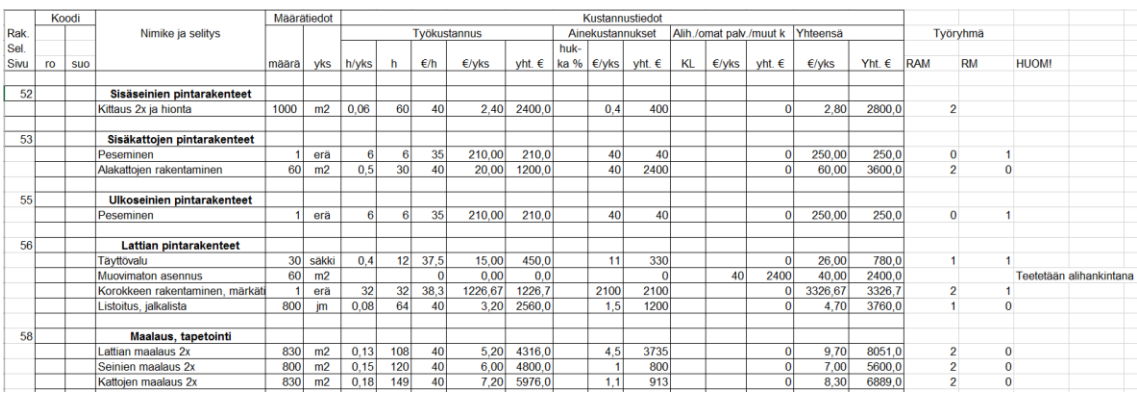

KUVA 11. Pintarakenteet

|            | Koodi |            |                        | Määrätiedot     |     | Kustannustiedot                     |     |               |          |           |      |                  |           |         |          |               |                                  |                 |          |           |                             |                             |
|------------|-------|------------|------------------------|-----------------|-----|-------------------------------------|-----|---------------|----------|-----------|------|------------------|-----------|---------|----------|---------------|----------------------------------|-----------------|----------|-----------|-----------------------------|-----------------------------|
| <b>Rak</b> |       |            | Nimike ja selitys      |                 |     | <b>Työkustannus</b>                 |     |               |          |           |      | Ainekustannukset |           |         |          |               | Alih /omat palv /muut k Yhteensä |                 | Työryhmä |           |                             |                             |
| Sel.       |       |            |                        |                 |     |                                     |     |               |          |           | huk- |                  |           |         |          |               |                                  |                 |          |           |                             |                             |
| Sivu       | ro    | <b>SUO</b> |                        | määrä           | vks | h/vks                               |     | $\epsilon$ /h | $E/v$ ks | $v$ ht. € | ka % | $\epsilon$ /vks  | $v$ ht. € | KL      | $E/v$ ks | $v$ ht. $\in$ | $E/v$ ks                         | Yht. $\epsilon$ | RAM      | <b>RM</b> | <b>HUOM!</b>                |                             |
| 61         |       |            | <b>Kalusteet</b>       |                 |     |                                     |     |               |          |           |      |                  |           |         |          |               |                                  |                 |          |           |                             |                             |
|            |       |            | Keittiön kaapisto      |                 | erä | 25<br>38,3<br>25<br>958.3<br>958,33 |     |               | 1000     | 1000      |      |                  |           | 1958,33 | 1958,3   |               | 2                                |                 |          |           |                             |                             |
|            |       |            | WC-istuin              | 10              | kpl | 0.5                                 |     | 40            | 20,00    | 200,0     |      | 105 <sub>1</sub> | 1050      |         |          |               | 1250,0<br>125,00                 |                 |          |           | 0 LVI-urakoitsijan kytkentä |                             |
|            |       |            | Käsienpesuallas + hana | 13              | kpl | 0.4                                 | 5.2 | 40            | 16,00    | 208.0     |      | 180              | 2340      |         |          | 196.00        | 2548.0                           |                 |          |           | 0 LVI-urakoitsijan kytkentä |                             |
|            |       |            | Suihkukaappi           | 10 <sub>1</sub> | kpl |                                     |     | 37.5          | 37.50    | 375.0     |      | 325              | 3250      |         |          |               | 362.50                           | 3625.0          |          |           |                             | 1 LVI-urakoitsijan kytkentä |
|            |       |            |                        |                 |     |                                     |     |               |          |           |      |                  |           |         |          |               |                                  |                 |          |           |                             |                             |
| 62         |       |            | <b>Varusteet</b>       |                 |     |                                     |     |               |          |           |      |                  |           |         |          |               |                                  |                 |          |           |                             |                             |
|            |       |            | Kuivausnarut           |                 | erä |                                     |     | 37.5          | 37,50    | 75,0      |      | 40               | 80        |         |          |               | 77,50                            | 155,0           |          |           |                             |                             |
|            |       |            | Sälekaihtimet          |                 | erä |                                     |     | 37.5          | 37.50    | 75.0      |      | 160              | 320       |         |          |               | 197.50                           | 395.0           |          |           |                             |                             |
|            |       |            |                        |                 |     |                                     |     |               |          |           |      |                  |           |         |          |               |                                  |                 |          |           |                             |                             |
| 63         |       |            | Laitteet ja koneet     |                 |     |                                     |     |               |          |           |      |                  |           |         |          |               |                                  |                 |          |           |                             |                             |
|            |       |            | Jääkaappi              |                 | kpl | 0.4                                 | 0.8 | 35            | 14,00    | 28,0      |      | 330              | 660       |         |          | $\Omega$      | 344.00                           | 688,0           |          | $\Omega$  |                             |                             |

KUVA 12. Kalusteet, varusteet ja laitteet

### <span id="page-28-0"></span>6.5 Tulosten vertailu

Kokonaiskustannuksien laskemiseen kullakin menetelmällä käytetty työaika oli lähes sama. Pitkällä tähtäimellä yrityksen nykyisin käytössä oleva työkalu on tehottomin. Klara Net –ohjelmaan tottuessa sen käyttö nopeutuu huomattavasti ja se on todennäköisesti riskittömin vaihtoehto.

Ammattikorkeakoulussa luotu MSExcel-laskenta-alusta on käyttökelpoinen vaihtoehto, mutta sen tehokkaaksi saaminen vaatii työtä. Tämä laskenta-alusta muistuttaa yrityksessä tällä hetkellä olevaa laskentamenetelmää, ja niillä saadut arvot ovat käytännössä samat. Tällä hetkellä niiden luotettavuus on hyvin samaa tasoa, mutta ammattikorkeakoulussa luotu työkalu tulee jatkossa olemaan luotettavampi, koska siihen tullaan lisäämään valmiita rakenneosia.

Eri laskelmien materiaalikustannuksissa ei ollut merkittäviä eroja. Sen sijaan työmäärä oli Klara Netin laskelman mukaan yli 20 % suurempi muihin laskelmiin verrattuna.

### <span id="page-29-0"></span>**7 POHDINTA**

#### <span id="page-29-1"></span>7.1 Luotettavuus

Lähtökohtaisesti luotettavin laskentatyökalu on Klara Net. Sen päivittämisestä, työmenekeistä sekä materiaalikustannuksista vastaa Rakennustieto. Pitkällä tähtäimellä ammattikäytössä ammattikorkeakoulussa kustannuslaskennan kurssilla luotu laskenta-alusta on lähes yhtä hyvä. Käyttäjällä on tällä työkalulla suurempi vastuu päivittämisestä, sillä käytetyt työmenetelmät sekä materiaalit muuttuvat jatkuvasti. Laskenta-alustaan tosin voi lisätä esimerkiksi makroja hyödyntämällä omia rakenneratkaisuja, jolloin luotettavuus paranee. Rakennusliikkeen käytössä tällä hetkellä oleva laskentamenetelmä sen sijaan on haavoittuvainen, koska siinä perinteisesti rakenneratkaisut tarvittavine rakenneosineen mietitään hankekohtaisesti aina uudestaan. Tällöin laskennan virheitä esiintyy useammin.

#### <span id="page-29-2"></span>7.2 Tehokkuus

Tehokkuus on kahdella uudella tutkitulla työkalulla lähes yhtä hyvä. Alkuun omia rakenneratkaisuja joutuu molempiin luomaan lisää, ja laskenta-alustan luominen mieleisekseen vie aikaa. Yhden projektin otannalla tehokkuus ei ole korkea, mutta useiden laskentojen jälkeen se nousee näillä vaihtoehtoisilla työkaluilla nopeasti.

Ammattikorkeakoulun laskenta-alustaan on helpompi tehdä omia lisäyksiä pienille ja yksittäisille suoritteille, koska Klara Netillä pienistäkin suoritteista yleensä joutuu luomaan oman rakennetyypin. Sen sijaan Klara Netin kattavaa työmenekin huomioivaa rakennekirjastoa on hankala korvata itse luodulla menetelmällä. Rakennusliikkeen nykyisin käytössä olevassa laskentamenetelmään ei valmiita elementtejä ole, joten laskelman eteneminen on hidasta.

### <span id="page-30-0"></span>7.3 Päätelmä

Opinnäytetyön tekijä suosittelee ensisijaisesti Klara Net -ohjelmaa kaikille yrityksille, jotka tarjoavat rakennushankkeille kokonaishintoja. Se on maksullinen ohjelma, mutta kuukausikohtainen veloitus ei ole suuri.

Ammattikorkeakoulussa luotu laskenta-alusta on hyvä vaihtoehto, mutta sen käyttäminen vaatii enemmän ammattitaitoa. Alustan päivittäminen on käyttäjän omalla vastuulla, ja alan innovaatiosta tulee olla itse tietoinen, jolloin laskenta-alustan käyttäminen vaatii enemmän työtä. Tätä työkalua opinnäytetyön tekijä suosittelee vaihtoehtoisesti, mikäli Klara Net –ohjelman käyttämisestä aiheutuvat kustannukset koetaan liian suuriksi. Työkalun mahdolliset puutteet ovat toki lievempiä, kuin rakennusliikkeen nykyisin käytössä olevassa laskentamenetelmässä. Ammattikorkeakoulussa luotu laskenta-alusta on käytännössä korkealle automatisoitu versio rakennusliikkeellä käytössä olevasta vastaavasta, joten yrityksen tämän hetkisen laskentamenetelmän käytölle ei jää mitään perusteltua syytä (taulukko 1). Kustannuslaskennassa on kuitenkin huomioitava se, että yrityksen laskijoiden kannattaa tallentaa laskelmia yhteiseen käyttöön, jotta niitä voidaan hyödyntää jatkossakin. Tämä on ollut puute yrityksen nykyisessä kustannuslaskennassa.

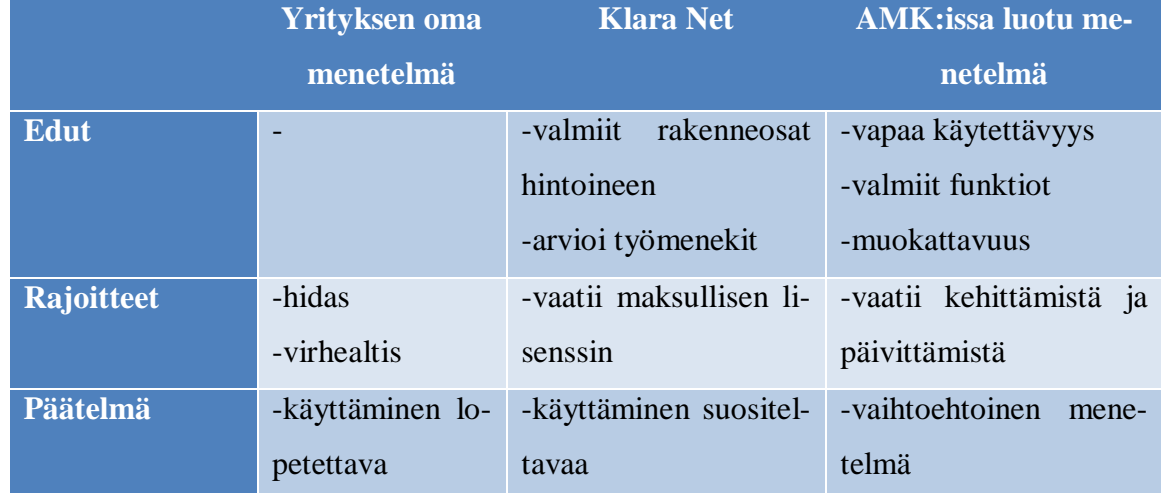

### TAULUKKO 1. Laskentatyökalujen vertailu

# <span id="page-31-0"></span>**LÄHTEET**

Rakennustieto. 2016.Tietotuotteet. Luettu 24.11.2016. <https://www.rakennustieto.fi/index/tuotteet/klaranet.html>

### <span id="page-32-0"></span>**LIITTEET**

Liite 1. Kuvia esimerkkikohteesta

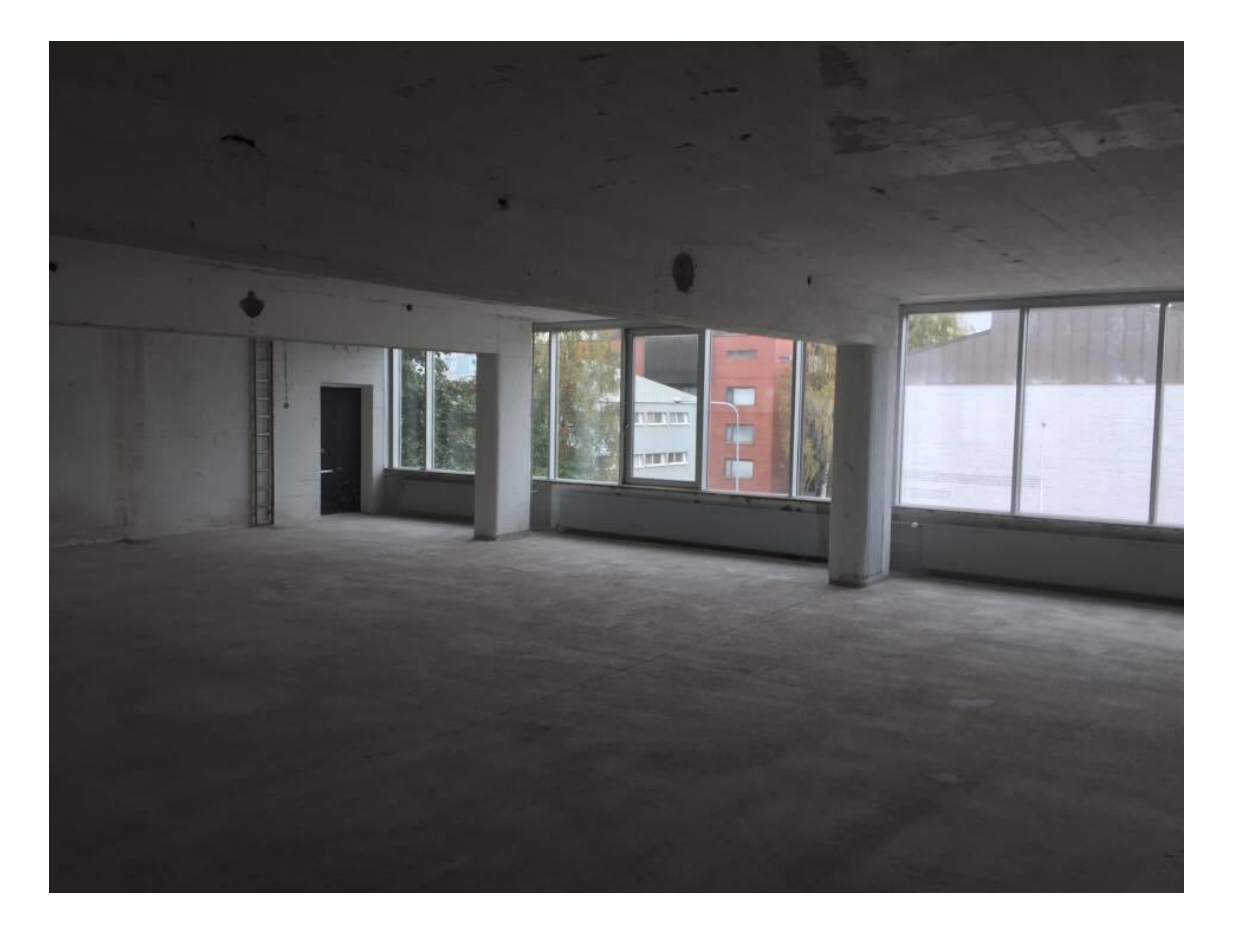

1 (2)

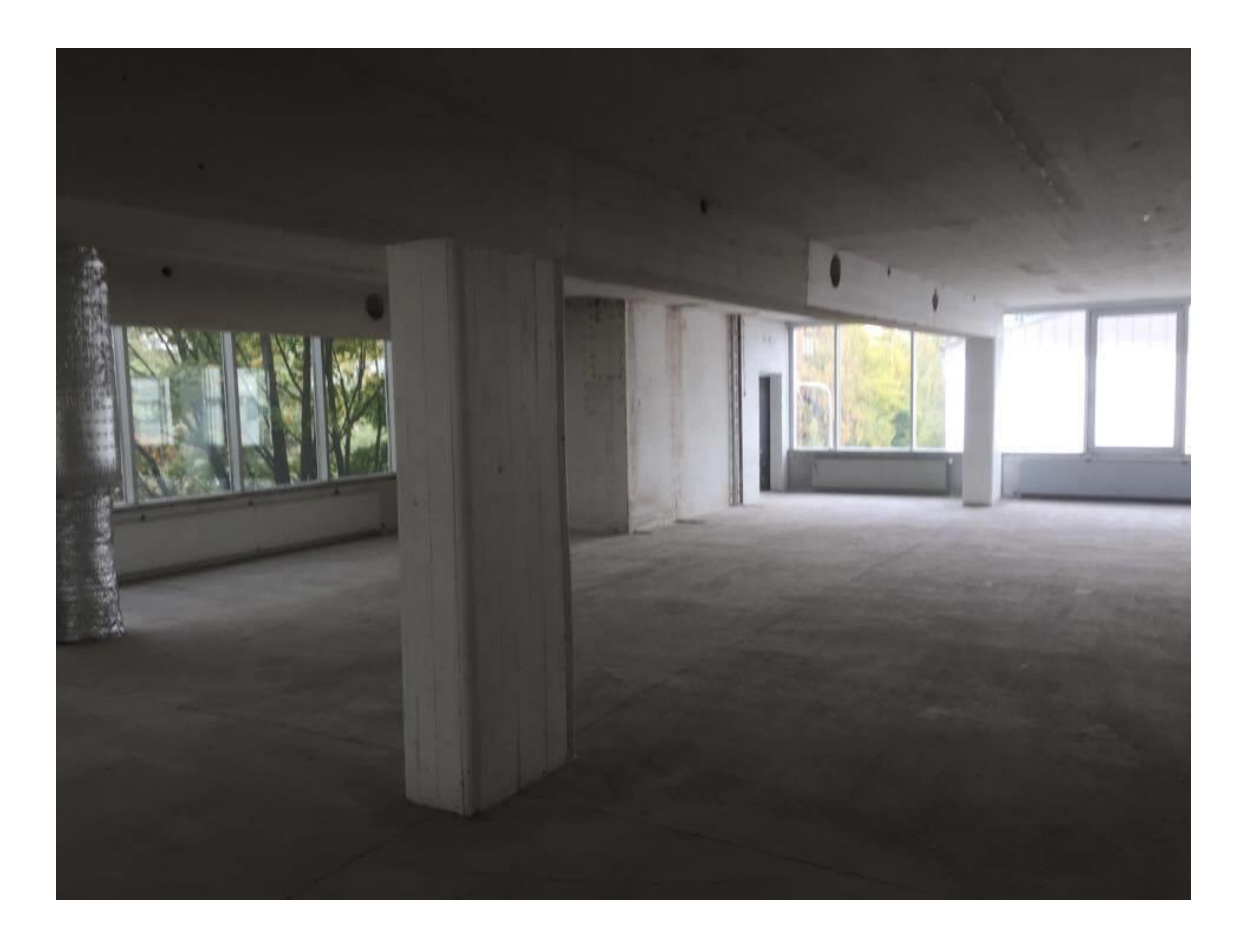

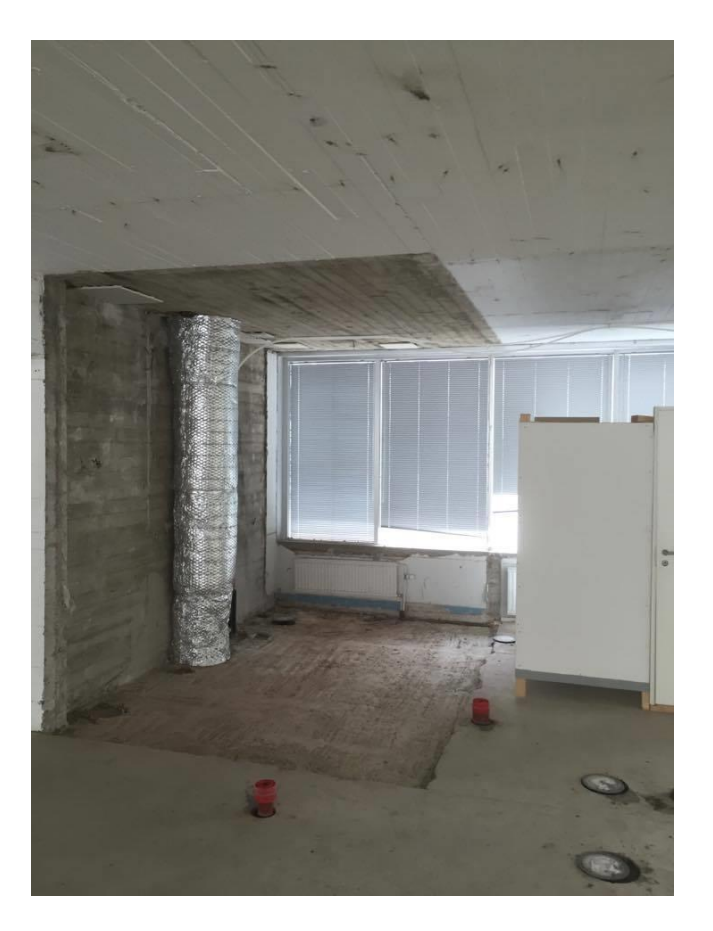

### **Lattiat:**

- Silakaattipinnoite
- Wc- ja suihkutiloihin muovimatto, korotettu lattia, jonka alapuolelle vesi- ja viemäriasennukset
- Siivouskomeroon muovimatto, ylösnosto seinälle

### **Seinät:**

- Ulkoseinät ja pilarit maalataan
- Uudet kevyet väliseinät:
	- VS 1: 1+1 (66mm): yleiset huoneet, hormit
	- VS2: 1+2 (66 mm): neuvotteluhuoneet, wc-tilat
- Hormeihin tarvittavat tarkastus- ja huoltoluukut
- Suihkukaapit 10 kpl
- Ovet laakaovia, neuvotteluhuoneiden ovissa sähköpielet

### **Katot:**

- Katot maalataan
- WC- ja suihkutiloihin vinyylipintainen T-listakatto

### **Kalusteet:**

- WC-tiloihin kalusteet
- yksi taukotilakeittiö (2 x jääkaappi, varaus astianpesukoneelle)
- siivouskomeroon rättipatteri + rst-allas

### **Varusteet, laitteet:**

- Uudet säleverhot neuvotteluhuoneen ikkunoihin
- Näkösuojakalvot wc- ja suihkutilojen ikkunoihin
- Neuvotteluhuoneen oveen lukitus

### **Talotekniikka:**

Sähköistys:

- sähköhyllyt umpihyllyjä
- Valaistus ripustuskiskoon kiinnitetyillä loisteputkivalaisimilla, painonappiohjaus
- Paloilmoitinlaitteisto

1 (2)

Ilmanvaihto:

- 3. krs iv toteutetaan tilojen käyttötarkoituksen mukaisesti
- Äänenvaimentimet neuvotteluhuoneen rajoille